# **A Neuron for Classification**

#### **Introduction to Neural Networks**

Prof Hans Georg Schaathun Høgskolen i Ålesund 18th January 2016

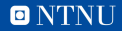

### <span id="page-1-0"></span>**Outline**

#### [Subject overview](#page-1-0)

[Machine learning](#page-12-0)

[The neuron as classifier](#page-16-0)

[Training the Neuron](#page-24-0)

**[Summary](#page-32-0)** 

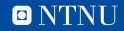

### **Imitating a Human Brain**

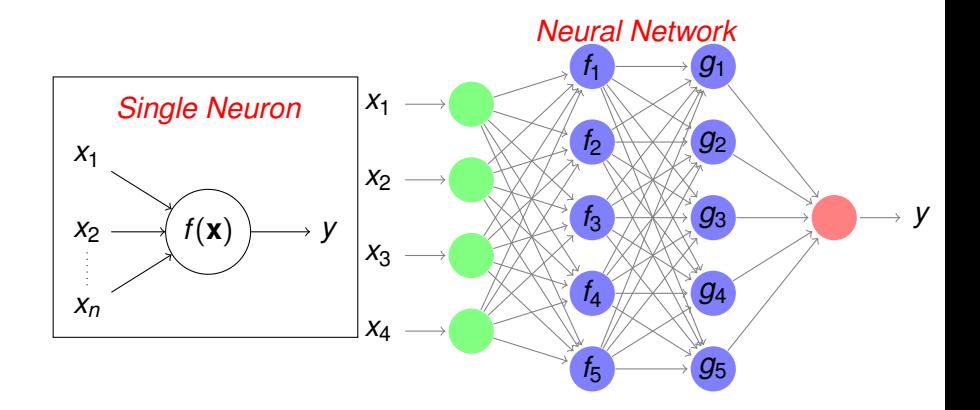

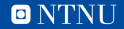

### **The Neuron as a Function**

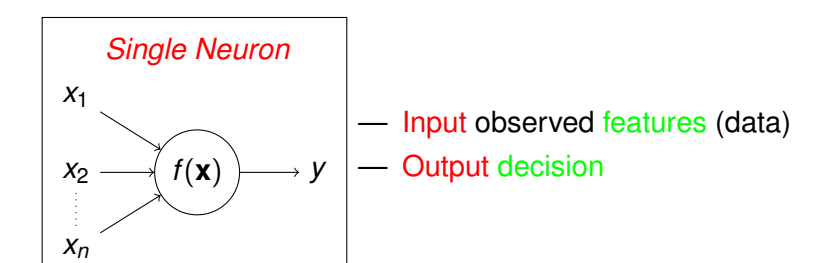

*Many names: Classification problems, Pattern recognition, Machine learning, Artificial Intelligence*

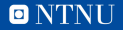

#### **Data sets**

#### <http://archive.ics.uci.edu/ml/>

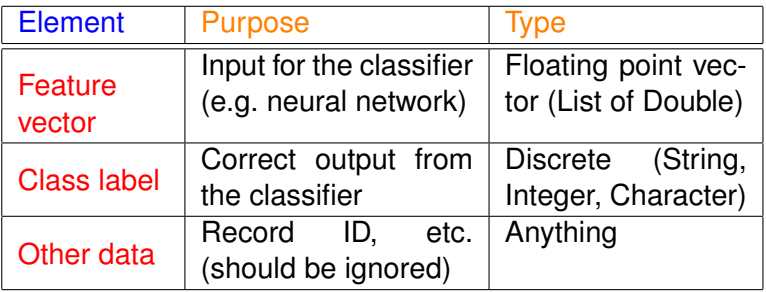

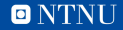

#### **Iris Data Set**

5.1,3.5,1.4,0.2,Iris-setosa 4.9,3.0,1.4,0.2,Iris-setosa 4.7,3.2,1.3,0.2,Iris-setosa (...) 7.0,3.2,4.7,1.4,Iris-versicolor 6.4,3.2,4.5,1.5,Iris-versicolor 6.9,3.1,4.9,1.5,Iris-versicolor 5.5,2.3,4.0,1.3,Iris-versicolor (...) 5.8,2.7,5.1,1.9,Iris-virginica 7.1,3.0,5.9,2.1,Iris-virginica 6.3,2.9,5.6,1.8,Iris-virginica 6.5,3.0,5.8,2.2,Iris-virginica 7.6,3.0,6.6,2.1,Iris-virginica 4.9,2.5,4.5,1.7,Iris-virginica (...)

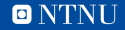

# **Objective**

- 1. Input: feature vector  $\mathbb{R}^4$ 
	- in Haskell: [Double] of length four
- 2. Output: species
	- Either Iris-setosa, Iris-versicolor, or Iris-virginica

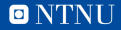

# **Objective**

- 1. Input: feature vector  $\mathbb{R}^4$ 
	- in Haskell: [Double] of length four
- 2. Output: species
	- Either Iris-setosa, Iris-versicolor, or Iris-virginica
- 3. String labels may be awkward

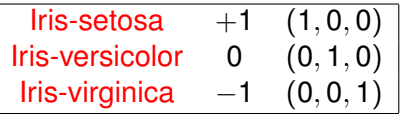

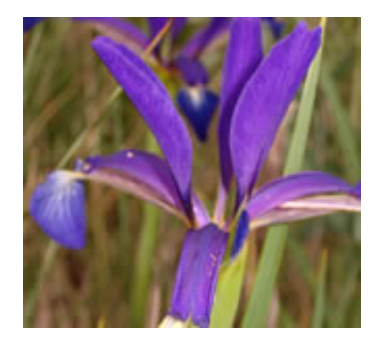

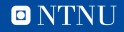

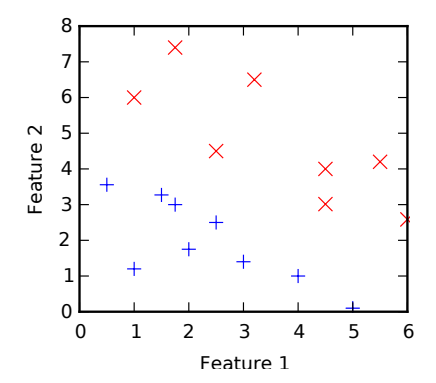

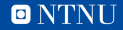

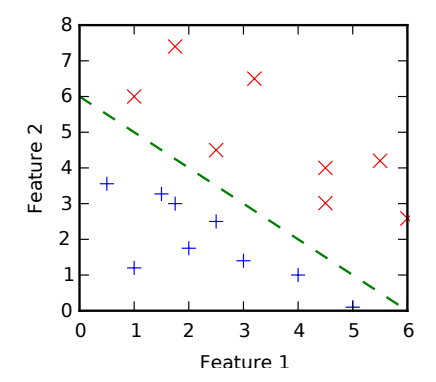

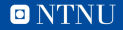

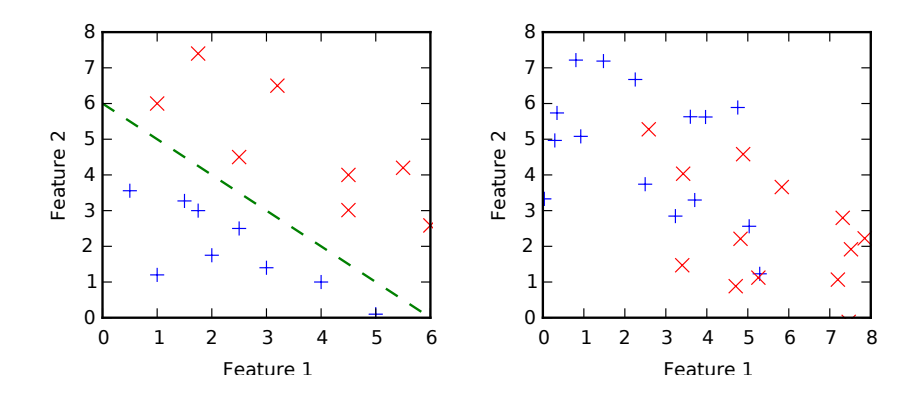

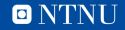

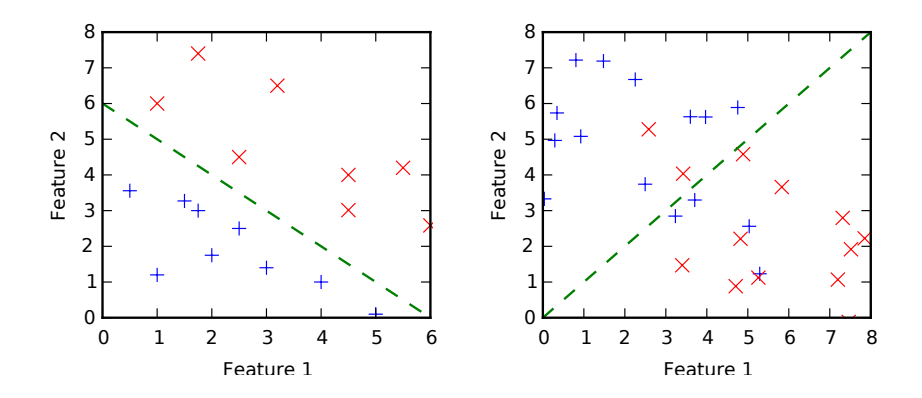

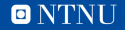

### <span id="page-12-0"></span>**Outline**

### [Subject overview](#page-1-0)

#### [Machine learning](#page-12-0)

[The neuron as classifier](#page-16-0)

[Training the Neuron](#page-24-0)

**[Summary](#page-32-0)** 

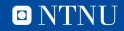

## **Approaches to classification**

- 1. Analytic solutions
- 2. Statistics
- 3. Machine learning

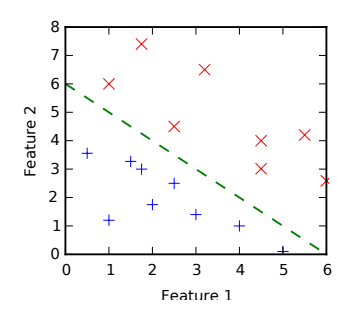

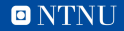

# **Machine learning**

#### Phase 1 Training

- 1. data set with known class labels.
- 2. the algorithm learns the patterns.
- 3. output a model

### Phase 2 Recall

- 1. data with unknown class label.
- 2. the algorithm predicts the class label.
- 3. uses the model from training

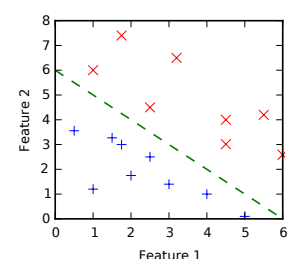

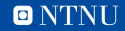

# **Testing**

- 1. data set with known class labels.
- 2. do recall (ignoring class labels).
- 3. compare prediction to known label
- 4. Estimate the error probabilities (statistics)

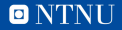

### <span id="page-16-0"></span>**Outline**

[Subject overview](#page-1-0)

[Machine learning](#page-12-0)

[The neuron as classifier](#page-16-0)

[Training the Neuron](#page-24-0)

**[Summary](#page-32-0)** 

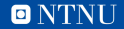

## **The neuron recall function**

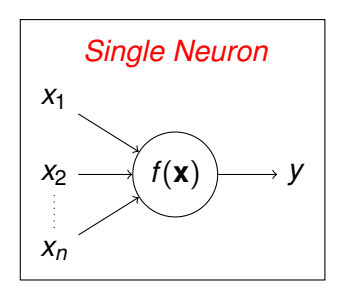

$$
f(x) = \mathbf{w} \cdot \mathbf{x} = \sum w_i x_i
$$

Neuron weights:  $\mathbf{w} = (w_1, \ldots, w_n)$ 

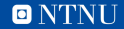

### **The Neuron as a Classifier**

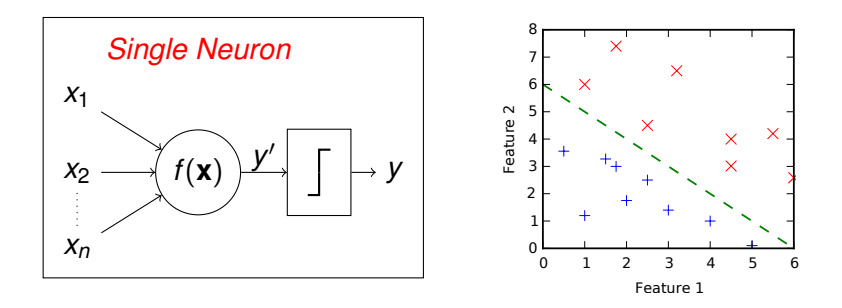

$$
y' = \mathbf{w} \cdot \mathbf{x}
$$
  
\n
$$
y = \begin{cases} +1, & \text{when } y' > T \\ 0, & \text{otherwise.} \end{cases}
$$
 (1)  
\n(2)

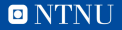

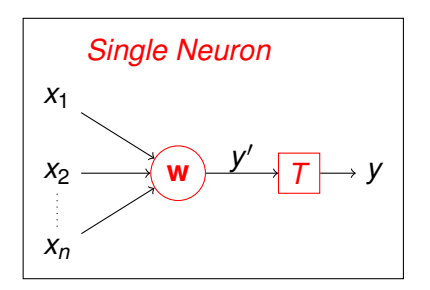

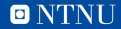

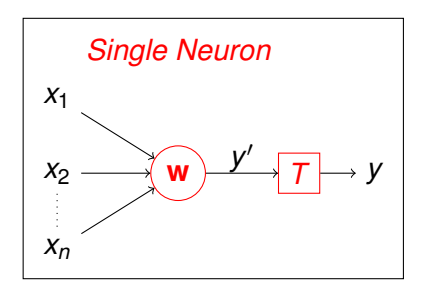

1. 
$$
T = \mathbf{w} \cdot \mathbf{x} = \sum_{i=1}^{n} w_i x_i
$$
  
2. 
$$
0 = -T + \sum_{i=1}^{n} w_i x_i
$$

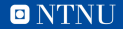

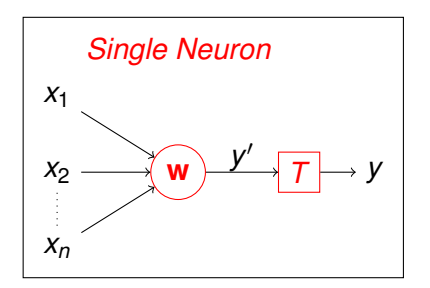

1. 
$$
T = \mathbf{w} \cdot \mathbf{x} = \sum_{i=1}^{n} w_i x_i
$$
  
\n2.  $0 = -T + \sum_{i=1}^{n} w_i x_i$   
\n3.  $0 = \sum_{i=0}^{n} w_i x_i$   
\n• where  $x_0 = -1$  and  $w_0 = T$ 

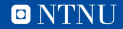

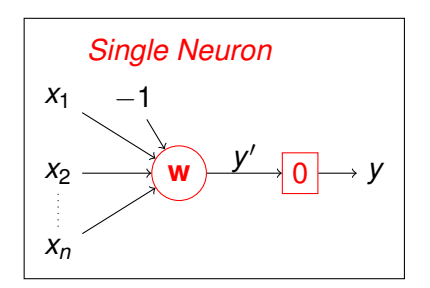

1. 
$$
T = \mathbf{w} \cdot \mathbf{x} = \sum_{i=1}^{n} w_i x_i
$$
  
\n2.  $0 = -T + \sum_{i=1}^{n} w_i x_i$   
\n3.  $0 = \sum_{i=0}^{n} w_i x_i$   
\n• where  $x_0 = -1$  and  $w_0 = T$ 

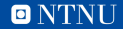

# **The neuron recall function**

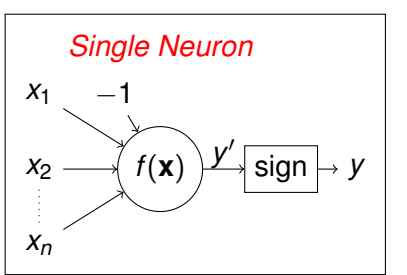

**Weights**  ${\bf w} = (w_0, w_1, w_2, \ldots, w_n)$ — Input  $\mathbf{x} = (x_0, x_1, x_2, \dots, x_n)$ 1.  $x_0 = -1$ 2.  $x_1, x_2, \ldots$  are feature values  $y = \text{sign } w \cdot x$ Floating point in Binary value out

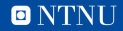

### <span id="page-24-0"></span>**Outline**

[Subject overview](#page-1-0)

[Machine learning](#page-12-0)

[The neuron as classifier](#page-16-0)

[Training the Neuron](#page-24-0)

**[Summary](#page-32-0)** 

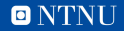

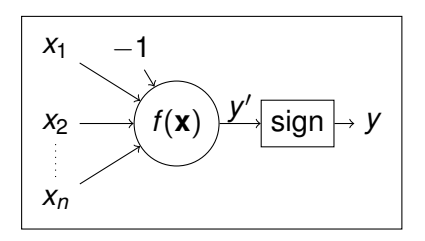

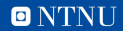

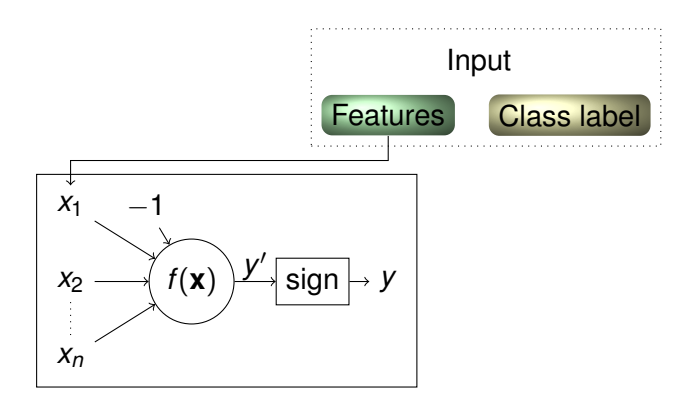

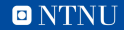

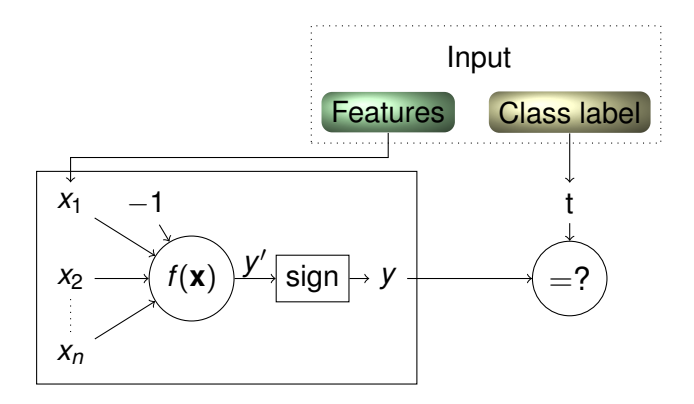

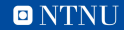

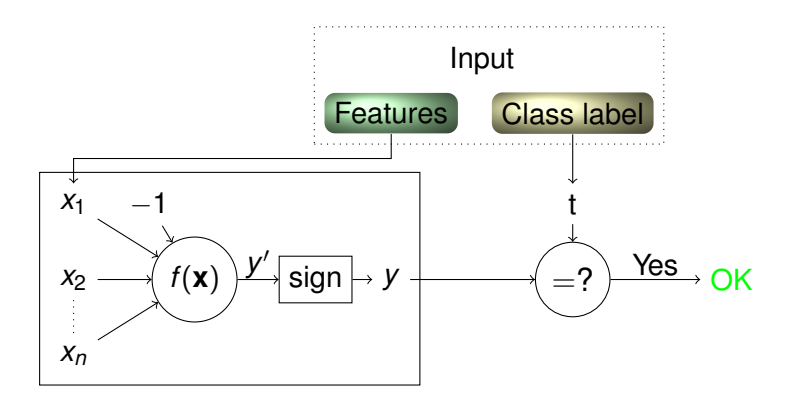

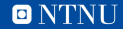

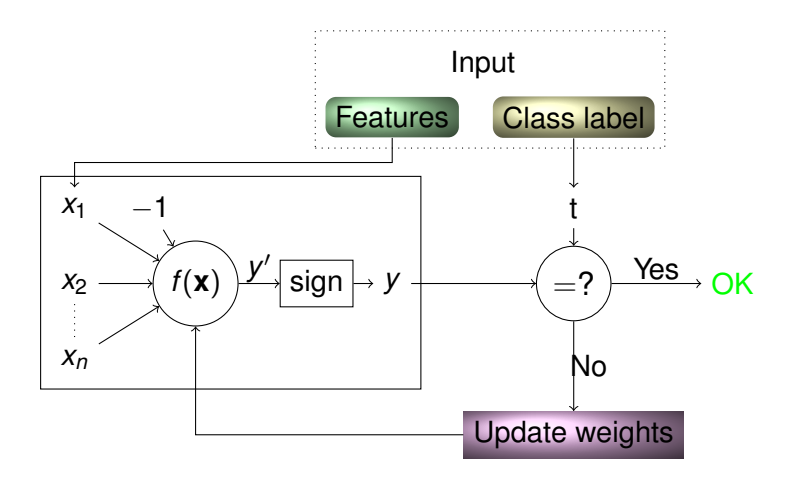

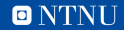

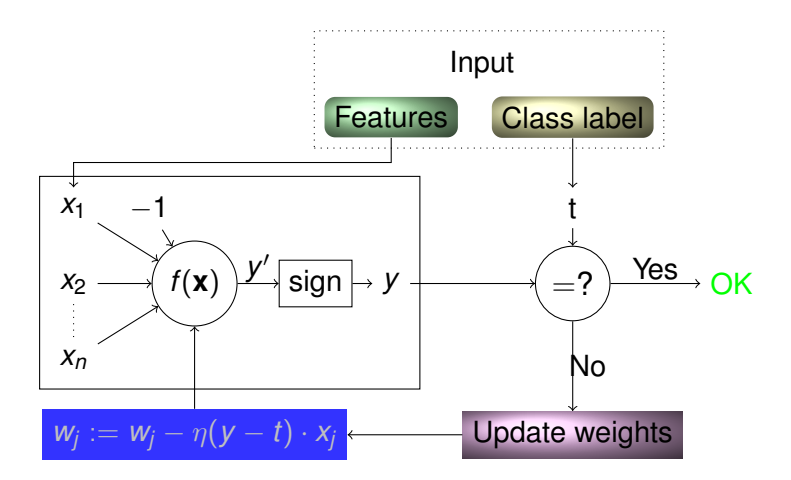

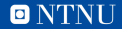

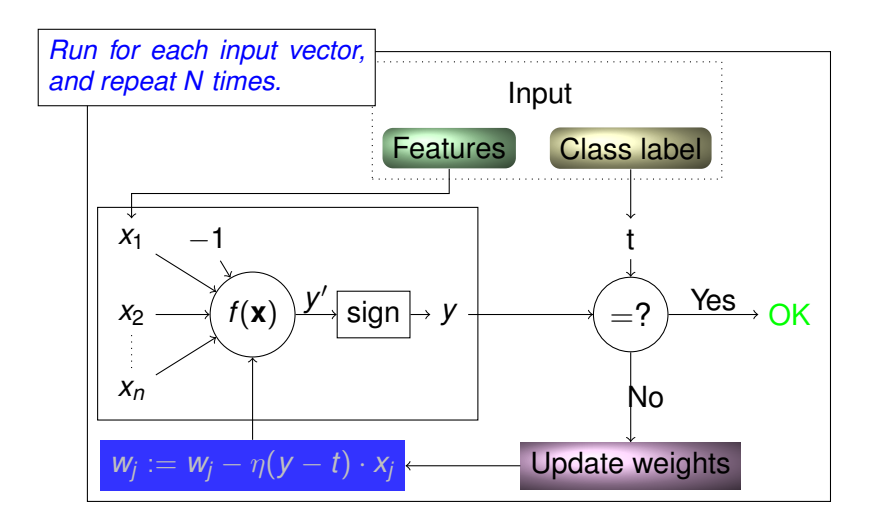

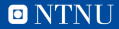

### <span id="page-32-0"></span>**Outline**

[Subject overview](#page-1-0)

[Machine learning](#page-12-0)

[The neuron as classifier](#page-16-0)

[Training the Neuron](#page-24-0)

**[Summary](#page-32-0)** 

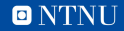

# **Summary**

- Classification determines if X is fowl or fish
- Selected features are used
- Models define plausible feature values for fowl and for fish
- Machine learning generate models too complex for human comprehension
- The single neuron is a linear classifier
- Return to details next week

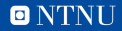